, tushu007.com

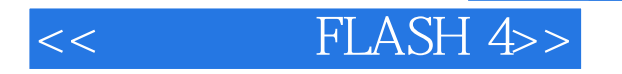

- $<<$  FLASH  $4>>$
- 13 ISBN 9787115084095
- 10 ISBN 7115084092

出版时间:2000-3-1

字数:414

PDF

更多资源请访问:http://www.tushu007.com

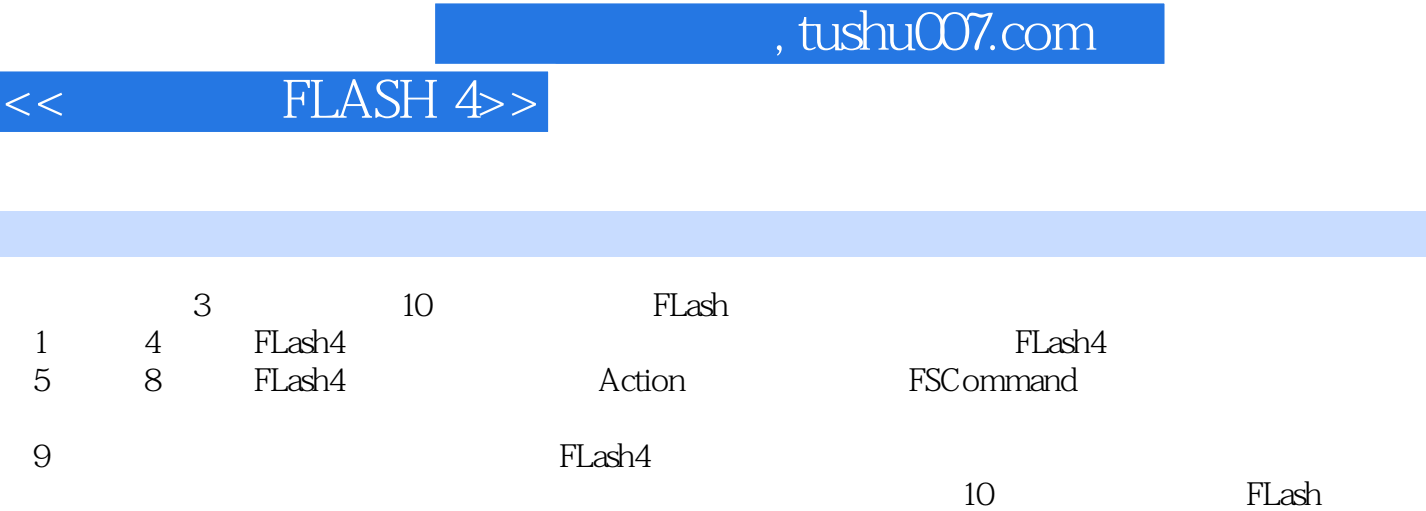

*Page 3*

, tushu007.com

Flash Flash Flash Flash Flash Flash Flash HTML and Flash4MP3 Flash4MP3 ash4 Flash4 Flash4 Flash4 Flash Flash Flash4 Flash4 FLASH fla swt Scene Movoe StageObject Symbol InstanceImage movie Clip ButtonTimeline Frame Keyframe BlankKeyframe Layer **Example 1999** Flash4 Flash4 Edit View Insert Modify Control Libraries Window Help **Libraries** Window Help Library Stage Inspector Time Line Time line Time line 如何运用Layer如何运用Frame改变Time line 的显示方式添加动听的声音将声音添入到动画中去设置和  $\blacksquare$  Controller extension  $\blacksquare$  Flash  $\blacksquare$ Dreamweaver2 Flash4 Group Ungronp Break Apart

and Flash the Flash of the Motion contract of the Motion contract  $\mathbb N$  Motion  $\mathbb N$ 

contraction Masks and MaskShape Shape Shape Shape Hints Actions (1)Actions Actions (1)Actions Actions Go To On Mouse Play Stop Toggle High Quality Stop All Sounds Get URL FS Cornmand Load/Unload Movie Tell Target If Frame is Loaded Actions 2 Flash Set Variable If Loop Dupilcate/Rernove Movie Clip Drag Movie Clip Call Trace Comment FS Command FS Command FS Command FS Command FS Command FS Command Flash Methods Flash Methods Flash Methods Flash

 $\rm$  Loading  $\rm$ 

 $_{\rm{Plash}}$ 

 $\mathsf{Flash}\hspace{-0.03cm}\hspace{0.03cm}\hspace{0.03cm} \mathsf{slash}\hspace{0.03cm}$ 号与初始工作加入Actions本例小结一个物理模型制作效果和制作思路前期准备加入Actions本章小结第 十章互联网上的Flash官方网站国外技术网站Flash相关论坛关于我们附录"接招"问题解

<< FLASH 4>>

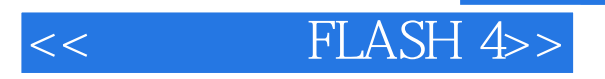

本站所提供下载的PDF图书仅提供预览和简介,请支持正版图书。

更多资源请访问:http://www.tushu007.com